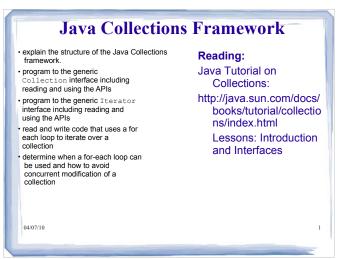

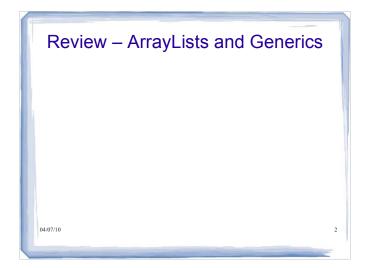

# List A List is an interface defined in the Java libraries. An object of type List acts like an array except that it automatically grows and shrinks as needed. There are several kinds of List classes which differ in their performance characteristics ArrayList, Vector, LinkedList, etc.. Details are described in CPSC 221 We will use an ArrayList for this lecture

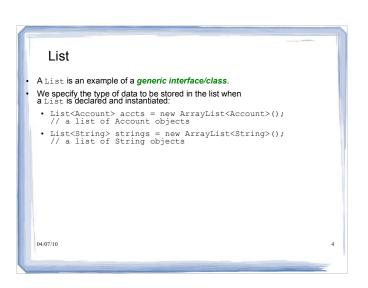

### List

 The compiler will not allow us to add objects of the wrong type:

```
    List<Account> accts = new ArrayList<Account>();
    accts.add( new Account() ); // OK
    accts.add( new Account() ); // OK
    accts.add( new KitchenSink() ); // won't compile
```

This is a good thing. The compiler will now check that we're adding the right type of object to our list.

04/07/10

```
List Methods

• List has many useful methods:
public interface List<E> {

...

public boolean add(E item)
// add at end of list
public boolean add(int i, E item)
// insert at specific position i
public boolean contains(Object item)
// is item in the accounts collection
public E get(int i)
// get item at position i
public E remove(int i)
// remove account at position i
public int size()
// gets number of elements in list
// NOT current capacity of list
...

0407/10

6
```

### Java Generics

- Note that the E in the List API is a generic parameter ( or type parameter)
- E represents the type that is specified by the client when the List is declared and instantiated
- · For example:

```
List<Account> accList;
// E is Account
List<String> strList;
// E is String
```

 For the API for this interface, see the online documentation: <u>http://java.sun.com/javase/6/docs/api/index.html</u>

04/07/10

## **Generic Programming**

- Generic programming is the creation of programming constructs that can be used with many different types
- A generic class has one or more type variables, e.g.
  - public class ArrayList<E>
- These type variables can be instantiated with class or interface types

# Arrays and ArrayLists • Example comparing Arrays and ArrayLists - from Head First Java

# A simple Animal class hierarchy abstract class Animal { void eat() { System.out.println("animal eating"); } public class Dog extends Animal { void bark() {} } public class Cat extends Animal { void meow() {} } }

## **Arrays**

- · Let's consider arrays first
- Let's create an array of Animals that hold both cats and dogs
- Let's also create an array of Dogs that can hold only dogs

# ArrayLists

- That was using Arrays
- · Let's try the same thing with ArrayLists

04/07/10 16

```
import java.util.*;
public class TestGenerics2 {
  public static void main(String[]
  args) {
    new TestGenerics2().go();
  }

public void go(){
    ArrayList<Animal> animals = new
    ArrayList<Animal> ();
    animals.add(new Dog());
    animals.add(new Dog());
    animals.add(new Dog());
    animals.add(new Dog());
    animals.add(new Dog());
    animals.add(new Dog());
    animals.add(new Dog());
    animals.add(new Dog());
    animals.add(new Dog());
    animals.add(new Dog());
    animals.add(new Dog());
    animals.add(new Dog());
    animals.add(new Dog());
    animals.add(new Dog());
    animals.add(new Dog());
    animals.add(new Dog());
    animals.add(new Dog());
    animals.add(new Dog());
    animals.add(new Dog());
    animals.add(new Dog());
    animals.add(new Dog());
    animals.add(new Dog());
    animals.add(new Dog());
    animals.add(new Dog());
    animals.add(new Dog());
    animals.add(new Dog());
    animals.add(new Dog());
    animals.add(new Dog());
    animals.add(new Dog());
    animals.add(new Dog());
    animals.add(new Dog());
    animals.add(new Dog());
    animals.add(new Dog());
    animals.add(new Dog());
    animals.add(new Dog());
    animals.add(new Dog());
    animals.add(new Dog());
    animals.add(new Dog());
    animals.add(new Dog());
    animals.add(new Dog());
    animals.add(new Dog());
    animals.add(new Dog());
    animals.add(new Dog());
    animals.add(new Dog());
    animals.add(new Dog());
    animals.add(new Dog());
    animals.add(new Dog());
    animals.add(new Dog());
    animals.add(new Dog());
    animals.add(new Dog());
    animals.add(new Dog());
    animals.add(new Dog());
    animals.add(new Dog());
    animals.add(new Dog());
    animals.add(new Dog());
    animals.add(new Dog());
    animals.add(new Dog());
    animals.add(new Dog());
    animals.add(new Dog());
    animals.add(new Dog());
    animals.add(new Dog());
    animals.add(new Dog());
    animals.add(new Dog());
    animals.add(new Dog());
    animals.add(new Dog());
    animals.
```

```
ArrayLists
 import java.util.*;
                                            public void
takeAnimals(ArrayList<Animal>
 public class TestGenerics2 {
                                            animals)
 public static void main(String[]
                                            for(Animal a: animals)
                                           a.eat();
 public void go(){
                                               The method takes an ArrayList<Animal>
ArrayList<Animal> animals = new
ArrayList<Animal>();
                                                The output is:
                                               animal eating
     animals.add(new Dog());
                                               animal eating
                                               animal eating
     animals.add(new Cat());
     animals.add(new Dog());
animais.auc(nc. -
04/07/10
takeAnimals(animals);
                                                                                   18
```

# ArrayLists

- · So far, so good
- With the Array example, we were able to pass a Dog array to a method that took an Animal array parameter
- What happens if we pass an ArrayList<Dog> to our takeAnimals() method, which takes ArrayList<Animal> as a parameter?

19

```
ArrayLists
public void go(){
    ArrayList<Dog> dogs = new ArrayList<Dog>();
    dogs.add(new Dog());
    dogs.add(new Dog());
    takeAnimals(dogs);
}
public void takeAnimals(ArrayList<Animal> animals){
    for(Animal a: animals)
    {
        a.eat();
    }
}
04/07/10
```

```
ArrayLists
 public void go(){
       ArrayList<Dog> dogs = new ArrayList<Dog>();
        dogs.add(new Dog());
        dogs.add(new Dog());
        takeAnimals(dogs);
 public void takeAnimals(ArrayList<Animal> animals){
                                                       Exception in thread "main" java lang. Error: Unresolved compilation problem:
The method takeAnimals(ArrayList<Animal>) in the type TestGenerics2 is not applicable for the arguments (ArrayList<Dog>)
           for(Animal a: animals)
                 a.eat();
04/07/10
                                                        TestGenerics2.go(TestGenerics2.java:13) 21
                                                        TestGenerics2.main(TestGenerics2.iava:5
```

### **Assignment with Generics**

- · Note that List<Dog> is not a subclass of List<Animal>
  - Even though Dog is a subclass of Animal
- Inheritance of type parameters does not lead to inheritance of generic classes
- This restriction saves us some trouble, as just shown

22

## Arrays, ArrayLists, and Polymorphism

- With arrays, we could pass a Dog array to a method expecting an Animal array
  - Polymorphism in action
  - Dog IS-A Animal
- We lost this ability with ArrayLists
- What if we were allowed to pass an ArrayList<Dog> to that method? What would happen?

Just hypothetically (Java won't let us)

### **ArrayLists**

What's the worst that could happen?

```
public void takeAnimals(ArrayList<Animal> animals){
animals.add(new Cat()); // bad! A Cat in what should
                        // have been a Dogs-only
                        // ArrayList
```

- So Java just won't let you take this risk
- · If you declare a method to take ArrayList<Animal> it can take ONLY an ArrayList<Animal>, not ArrayList<Dog> or 04/07/1/ArrayList<Cat>

## Arrays and ArrayLists

- So why could we do that with Arrays but not ArrayLists?
  - We could pass a Dog array to a method that takes an Animal array
  - Couldn't somebody add a Cat to the Dog array?
  - Yes! And unfortunately it would compile and the error wouldn't be caught until runtime

04/07/10

25

# ArrayList

 With ArrayLists, we avoid this nasty problem because type checking occurs when we compile

04/07/10

### Motivating Wildcards

 Imagine that we want to add a method to Bank that will take a list of accounts and send a directed advertisement to their owners

public void spam(List<Account> targetAccounts) ...

• We have a problem. We may want to spam a list of SavingsAccount but we cannot write:

```
List<SavingsAccount> savingsAccounts
= new ArrayList<SavingsAccount>();
Bank b = new Bank();
b.spam( savingsAccounts ); //not allowed
```

### **Bounded Wildcards**

 In such cases we can use wildcards in the type parameter:

```
public void spam(
   List<? extends Account> targetAccounts )
{...}
```

- <? extends Account> indicates that we can pass a List of any type that is a subtype of Account
- So we can now pass a List of Account Or SavingsAccount or any other type that's a subtype of Account.

07/10

### Bounded Wildcards - Question

 When we use a bounded wildcard, we can visit the items in the collection but we are not allowed to add an item to the collection.

```
public void spam(List<? extends Account>
targetAccounts )
{
   targetAccounts.add( new Account() );
   //...
}
```

· Why is this not allowed?

04/07/10

# Bounded Wildcards - Question

- We can answer that by revisiting our Animals/Dogs/Cats example
- We discovered that we could not pass ArrayList<Dog> to a method expecting an ArrayList<Animal> parameter
- But now we know about a workaround: bounded wildcards

04/07/10

```
Bounded Wildcards

public void takeAnimals(ArrayList<? extends Animal> animals) {
  for (Animal a : animals){
    a.eat();
  }
  Now we can pass in an
  ArrayList<Dog> or ArrayList<Cat>

04/07/10
```

# Bounded Wildcards public void takeAnimals(ArrayList<? extends Animal> animals) { for (Animal a : animals){ a.eat(); } } But what's the difference? Don't we have the same problem as before? This allows us to pass in an ArrayList-Dog> but somebody could still add a Cat to the ArrayList of Dogs, right?

```
Bounded Wildcards

public void takeAnimals(ArrayList<? extends Animal> animals) {
  for (Animal a : animals){
    a.eat();
  }
}

But what's the difference? Don't we have the same problem as before?
  This allows us to pass in an ArrayList<Dog> but somebody could still
  add a Cat to the ArrayList of Dogs, right?

No! When you use a bounded wildcard in a method parameter, the
  compiler will not let you add anything to that list. You can use the list
  but not add anything to it. Problem solved.

04.07/10
```

### Java Collections Framework

- We have examined the use of one collection class, ArrayList, and observed that we sometimes need other classes that support very similar operations (with some differences).
- We will now see how Java uses a hierarchy of interfaces to abstract the common behaviours that are shared by these classes.
- This hierarchy is called the Java collections framework.

0

### Java Collection Framework

- The Collections Framework is in the java.util package.
- The interfaces and classes in this package provide
  - standardized interfaces with multiple implementations of most data structures (e.g., List, Set, etc.)
     efficient, highly-optimized implementations of common data
  - efficient, nignly-optimized implementations of common data structures (e.g., ArrayList)
  - interoperability between programs by making it easier to exchange collections

04/07/10

### Java Collection Framework

### Consists of 3 components:

- Interfaces
  - provide specifications for the behaviour of the collections
- form inheritance hierarchies
- · Implementations
  - provide specific structures that store the elements and relevant operations on those structures
  - each interface may have multiple implementations that differ only by which optional operations they implement and by the efficiency of the operations
- Algorithms
  - polymorphic algorithms that manipulate data stored in collections
  - are not members of any collection

04/07/10

3/

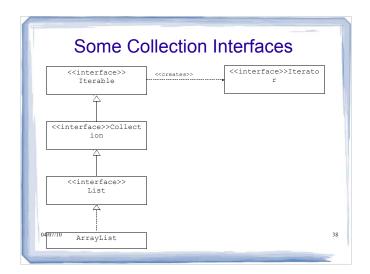

### Collection Interfaces

- The collection interface specifies methods that are applicable to all collections (lists, sets and queues – more later).
- The List interface specifies methods that are particular to lists (e.g., the ability to add an element at a specific location in the list).

04/07/10

39

## **Iterable Objects**

 The Iterable interface has a single method and is defined in java.lang as:

```
public interface Iterable<T>
{
     // Returns an iterator over a set of
     // elements of type T.
     Iterator<T> iterator();
}
```

- Each iterable object can return an Iterator:
  - An iterator is an object that allows us to visit the items in a collection
- This is another example of a generic type. The type T is a generic type that will be specified when the iterator is declared and instantiated.

### The Iterator Interface

```
• Is defined in java.util as:
   public interface Iterator<E> {
     boolean hasNext();
     E next();
     void remove(); // Optional
```

- hasNext () returns true if there is another element to visit
- next () returns the next object in the collection and advances the iterator to another object that has not been visited
- ${\tt remove}()$  removes the object that was returned by the last  ${\tt next}()$ operation
  - can be called only once per call to next()
- Otherwise IllegalStateException is thrown.
  04/07/10

41

## The Iterator Interface (cont'd)

- Some notes on the *optional* remove() method:
- · Methods in an interface that are documented to be optional:
  - · provide flexibility
  - allow for a reduction in the number of interfaces needed
  - must be implemented by classes that implement the interface although those implementations may do nothing more than throw an UnsupportedOperationException.

42

### The **Collection** Interface

```
public interface Collection<E> extends Iterable<E> {
   int size();
boolean isEmpty();
   boolean remove(Object o);
Iterator<E> iterator();
                                          // Optional
   // Bulk Operations
boolean containsAll(Collection<?> c);
        .. more ...
  // Array Operations
Object[] toArray();
<T> T[] toArray(T[] a);
   // Object operations; allow collections to customize
boolean equals(Object o);
   int hashCode();
04/07/10
```

## The **Collection** Interface (cont'd)

- · Provides a general set of methods applicable to all collections
- Used as a base for more specific sub-interfaces (e.g. List and Set)
- Note: the contains() method uses equals() for comparison.

# Collection-Iterator - Example

 Complete the following method that prints out all the elements in a collection of strings:

```
public static void print( Collection<String> col )
{

0407/10
45
```

# Collection-Iterator – Generic Example

 Complete the following method that prints out all the elements in a collection of any type:

```
public static <T> void print( Collection<T> col )
{

04/07/10
46
```

# Tea break!

04/07/10

## For-Each Loop

- Java provides a special type of for loop (called for-each loop) which can be used with any collection
- Example: Another version of the method that prints out all the elements in a collection of strings:

```
public static void print( Collection<String> col )
{
    for(String str : col)
    {
        System.out.println(str);
    }
}
```

Write the generic version using a for-each loop

```
Generic Version

public static <T> void print( Collection<T> col )
{
   for(T str : col)
   {
      System.out.println(str);
   }
}
```

```
T vs. ?

• We learned about bounded wildcards

- ? extends B (any subtype of B)

- ? super B (any supertype of B)

- ? (any type)

• Couldn't we just use ? in this case?
```

```
T vs. ?

• T allows the user to pass a Collection of any type

• T gets instantiated as that type

• ? also allows any type

• But how would we define the method?
```

```
public static void print( Collection<?> col )
{
    for( str : col)
    {
        Systam.out.println(str);
    }
        What goes here? Object?
```

### **Generic Parameters**

 The advantage of generic parameters like T is that T gets instantiated with whatever type the user supplies, so that all instances of T are essentially replaced with that type

53

04/07/10

```
Generic Version

So this...

public static <T> void print( Collection<T> col )
{
    for(T str : col)
    {
        System.out.println(str);
    }
}

essentially becomes this...

public static void print( Collection<String> col )
{
    for(String str : col)
    {
        for(String str : col)
        {
            (Q4)(7)(0) System.out.println(str);
        }
        }
}
```

# For-Each Loop and Collection Modification

- A for-each loop cannot modify the collection over which the loop iterates
  - if this rule is violated Java throws a ConcurrentModificationException
- The following method that removes all accounts with low balance IS WRONG:

# Iterators and Collection Modification

- A collection cannot be modified during the time an iterator iterated over it, unles it is done through the iterator  ${\tt remove}\,()$  method
- if this rule is violated Java throws a
- The following method IS WRONG: public static void removeBelow(

```
Collection<Account> accounts, double limit ) {
   Iterator<Account> itr = accounts.iterator();
   while(itr.hasNext()) {
        Account acc = itr.next();
        if( acc.getBalance() < threshold )
            accounts.remove(acc); // WRONG
   }
}</pre>
```

# Iterators and Collection Modification (cont'd)

The following is the correct code for this method:

```
public static void removeBelow(
   Collection<Account> accounts, double limit ) {

   Iterator<Account> itr = accounts.iterator();
   while( itr.hasNext() ) {
        Account acc = itr.next();
        if( acc.getBalance() < threshold )
        }
}
0407/10</pre>
```

# Iterators

- We've now seen a few ways we can iterate over an ArrayList
  - for-each loop (enhanced for loop)
  - while loop coupled with get() method and index
  - Iterator

04/07/10

# for-each loop

```
ArrayList<String> myArr = new ArrayList<String>();
myArr.add("hello");
myArr.add("world");
for (String s: myArr)
{
    System.out.println(s);
}
```

# for-each loop

```
ArrayList<String> myArr = new ArrayList<String>();
myArr.add("hello");
myArr.add("world");
for (String s: myArr)
{
    System.out.println(s);
}
hello
world
```

# Using while and get() ArrayList<String> myArr = new ArrayList<String>(); myArr.add("hello"); myArr.add("world"); int x = 0; while (x < myArr.size()){ String g = myArr.get(x); System.out.println(g); x++; } 0407/10</pre>

```
Using while and get()
ArrayList<String> myArr = new ArrayList<String>();
myArr.add("hello");
myArr.add("world");

int x = 0;
while (x < myArr.size()){
String g = myArr.get(x);
System.out.println(g);
x++;
}
od/07/10</pre>
```

# Using an Iterator ArrayList<String> myArr = new ArrayList<String>(); myArr.add("hello"); myArr.add("world"); Iterator<String> it = myArr.iterator(); while (it.hasNext()) { String s = it.next(); System.out.println(s); 04007/10

# Using an Iterator ArrayList<String> myArr = new ArrayList<String>(); myArr.add("hello"); myArr.add("world"); Iterator<String> it = myArr.iterator(); while (it.hasNext()) { String s = it.next(); System.out.println(s); 04p07/10

### 

# Instead... ArrayList<String> myArr = new ArrayList<String>(); myArr.add("hello"); myArr.add("world"); Iterator<String> it = myArr.iterator(); while (it.hasNext()){ String s = it.next(); if (s.equals("world")){ it.remove(); } } 04/07/10

### When to use for-each

- The for-each loop is useful when you want to iterate over an entire collection (rather than partway) and you don't plan to modify it
- There are many situations with collections where a for-each loop is extremely inefficient or impossible

04/07/10

# ArrayList and Iterators example

- Let's write a method that can take an ArrayList<Animal>, remove any Dogs in the list, add each Dog to a new ArrayList<Dog> and return the ArrayList<Dog>
- · We'll make it a static method

```
Dog Filter

public static ArrayList<Dog> dogFilter(ArrayList<Animal> animList){

}

0407/10

70
```

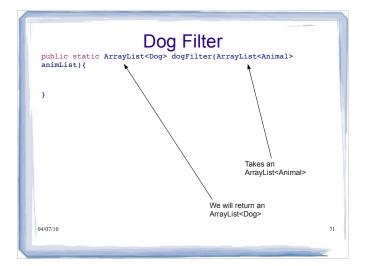

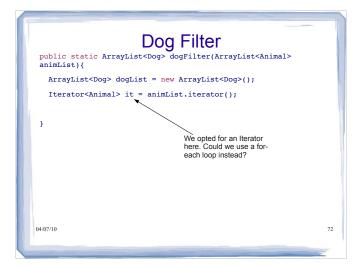

```
Dog Filter
public static ArrayList<Dog> dogFilter(ArrayList<Animal>
animList){
    ArrayList<Dog> dogList = new ArrayList<Dog>();
    Iterator<Animal> it = animList.iterator();
    while (it.hasNext()){
        Animal a = it.next();
        With an Iterator, we first check whether there is a next item, and if so we move to that item
}

0407/10
```

```
public static void main(String[] args) {
    ArrayList<Animal> alist = new ArrayList<Animal>();
    alist.add(new Dog());
    alist.add(new Cat());
    alist.add(new Dog());
    ArrayList<Dog> doglist = dogFilter(alist);
    System.out.println(alist.size());
    System.out.println(doglist.size());
    What gets printed?
```

# In-Class Exercise II 1. Write a public static method that accepts a collection of type Collection<string> as an argument and removes all objects in collection c that satisfy the test: boolean test(String) 2. Write a generic public static method that removes duplicates from a collection.

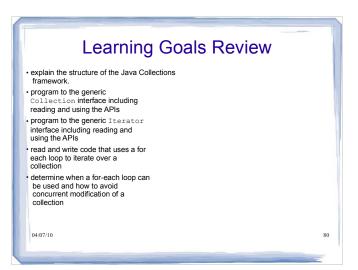